## **Software/Tools/Kits**

## **Virtuelle Inbetriebnahme von automatisierten Maschinen und Anlagen Fehler durch Simulation schneller finden und Schäden verhindern**

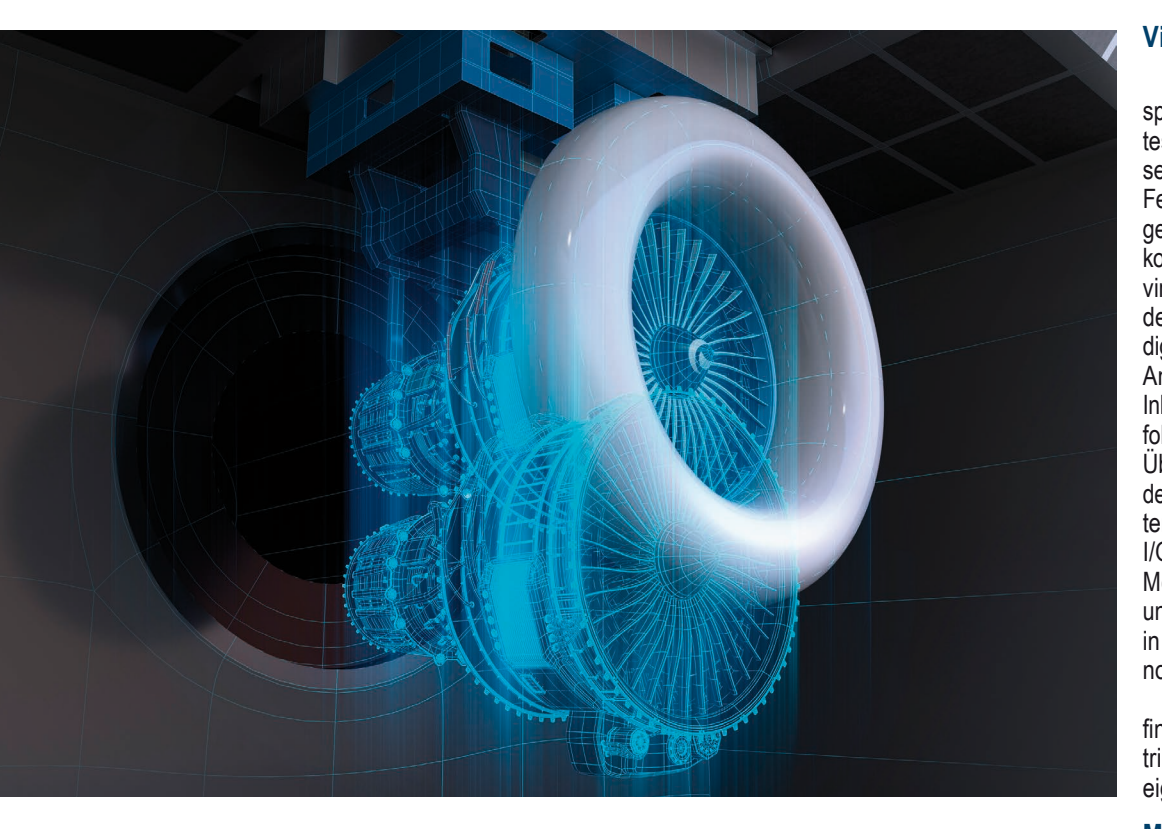

Die Inbetriebnahme von Maschinen mit beweglichen Komponenten bzw. automatischen Bewegungen birgt mehrere Risiken: Bei Fehlern in der Mechanik, Elektrik oder Programmierung können an der teuren Mechanik durch Funktionsstörungen schnell Schäden in Höhe von Zehntausenden Euro entstehen. Zudem werden Probleme im Prozess erst in der Inbetriebnahme entdeckt – daraus resultieren Verzögerungen.

### **Virtuelle Inbetriebnahme**

Da Mechanik und Software erst spät bei der Inbetriebnahme getestet werden, fallen erst zu diesem späten Zeitpunkt im Prozess Fehler auf. Es kann jetzt zu Verzögerungen und teuren Anpassungen kommen. Bei der Anwendung einer virtuellen Inbetriebnahme wird in den Prozess des Anlagenbaus ein digitaler Zwilling der Maschine bzw. Anlage angelegt, anhand dem die Inbetriebnahme simuliert wird. Diese folgt einem ähnlichen Ablauf mit der Überprüfung der Schnittstellen und dem Vorhandensein der Komponenten in der Simulation sowie dem I/O-Check. Auch die Signale des Modells werden vollständig geprüft und Einstellungen an Komponenten in der Simulationssoftware vorgenommen.

Diese virtuelle Inbetriebnahme findet bereits im Zeit-Slot mit Elektrik- und Softwareentwicklung der eigentlichen Inbetriebnahme statt.

#### **Mechanik und Abläufe müssen exakt dargestellt werden**

Grundlegend für die virtuelle Inbetriebnahme ist ein CAD-Modell mit den 3D-Informationen aus der Konstruktion des Maschinenbauers. Die Komponenten können über eine Software animiert werden. Dafür muss die Struktur des Modells für die Kinematisierung geeignet und jedes Bauteil einzeln verfügbar sein, damit Teilkomponenten ausgewählt werden können.

Alle Aktoren, die eine energieführende Bewegung ausführen, und alle Sensoren, die Bauteile erkennen und eine Rückmeldung aus der Maschinenumgebung liefern, müssen im Modell enthalten sein, sonst wird eine Nachrüstung erforderlich. Liegen mechanische Abhängigkeiten oder Bauformen nicht genau vor, wird es zwischen Modell und Wirklichkeit zu Abweichungen kommen. Deswegen ist die Korrektheit von Mechanik und Abläufen des Modells essenziell für die virtuelle Inbetriebnahme.

Die Korrekturen gestalten sich oft aufwändig und vor allem teuer. Mit einer virtuellen Inbetriebnahme lassen sich am digitalen Zwilling der Anlage Probleme deutlich früher erkennen und schon im Prozess beheben. **Konstruktions- und Inbetriebnahme-Prozess**  Im gängigen Konstruktions- und *Autor:*

*Kevin Spörl blue automation GmbH www.blue-automation.de*

Inbetriebnahme-Prozess wird eine Maschine zunächst geplant und konstruiert, darauf aufbauend werden Schaltpläne und Elektrik entwickelt und danach die Software programmiert. Die Maschine wird montiert, verdrahtet und angeschlossen und in Betrieb genommen. Dabei erfolgt die Überprüfung der Hardwareschnittstelle sowie der Anwesenheit aller Komponenten, der Sensoren und Aktoren. Beim I/O-Check (Ein- und Ausgangssignaltest) wird validiert, dass die Signale für Ansteuerung und Rückmeldungen ankommen.

#### **Mechanische Komponenten**

wie Antriebe und pneumatische Zylinder werden eingestellt. Dann erfolgt der Funktionstest: Die Software wird zunächst durch den Handbetrieb an der Anlage getestet, danach erfolgt die Grundstellungsfahrt und der Automatikablauf. Die manuelle Ansteuerung der Komponenten und Rückmeldungen der Sensoren stellt sicher, dass alle Teile im definierten Zustand und der richtigen Position für die anschließende Automatik-Fahrt sind. Festgestellte Fehler in der Software werden beseitigt und die Inbetriebnahme über den Anlauf der Produktion und die Produktionsbegleitung abgeschlossen.

# **Software/Tools/Kits**

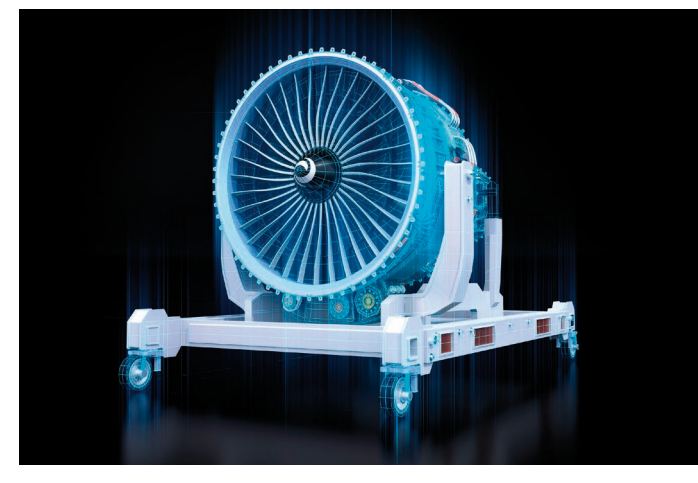

#### **Virtuelles Modell ist wichtig**

Oft muss die Konstruktionsabteilung der Maschinenbauer für die Erfordernisse eines virtuellen Modells sensibilisiert werden, da es sich dabei noch um Neuland handelt. Wichtig ist zudem ein technisches Grundverständnis – wer die Komponenten aus der Praxis kennt, kann diese Erfahrungswerte auch an der virtuellen Maschine umsetzen.

Für die Umsetzung des digitalen Zwillings eignet sich die Software Siemens NX Mechatronics Concept Designer. Darin werden die Maschinenkomponenten mit kinematischen und physikalischen Eigenschaften versehen, etwa Bewegung, Richtung, Masse oder Trägheit. Ist das Modell umgesetzt, werden die Steuerungsanbindung geplant und Signalschnittstellen programmiert, die mit der Logik verbunden werden. Die Programmierer können auf die Schnittstellen zugreifen und die Anlage im Programm laufen lassen.

#### **So realitätsnah wie möglich**

Das Ziel ist, mit der virtuellen Anlage so nah wie möglich an die echte heranzukommen. Die virtuelle Inbetriebnahme betrachtet aber immer ein Ideal. Verluste und Reibungen der Anlage werden zum Beispiel nicht exakt wiedergegeben. Je realer die Nachbildung, desto mehr muss simuliert und eingestellt werden und damit steigt der Aufwand. Deswegen ist es wichtig, zu wissen, was man genau erreichen will, um die notwendige Detailtiefe der Simulation festzulegen. Kinematik und Bewegungsabläufe lassen sich zum Beispiel leichter virtualisieren als das Verhalten von Flüssigkeiten und Luftmassen, etwa bei Befüllanlagen von Rohrsystemen.

**Die Potenziale der virtuellen Inbetriebnahme** 

Durch die virtuelle Inbetriebnahme entstehen zunächst ein Mehraufwand und höhere Kosten, da sie einen zusätzlichen Schritt im Prozess zur fertigen Maschine darstellt. Dennoch sprechen die Vorteile für diesen Mehraufwand.

Mit der virtuellen Inbetriebnahme sind Tests bereits deutlich früher im Modell möglich und darüber können wertvolle Informationen über die Anlage gewonnen werden – läuft die Mechanik korrekt, stimmen Maße und Abstände, funktioniert die Software. Fehlkonstruktionen sind zum Beispiel am 3D-Modell erfassbar. Fehler können dann bereits vor der Montage und der realen Inbetriebnahme korrigiert werden. Auch Änderungen an der Software können schneller vorgenommen werden, so dass sie auf der Baustelle in der Praxis sofort funktioniert. Kritische Korrekturen, die sehr viel teurer sein können als das Modul der virtuellen Inbetriebnahme, werden verhindert und die Qualität des Endprodukts verbessert. Der Test am Modell statt in der Praxis gibt auch dem Personal eine größere Sicherheit und nimmt die Angst vor Fehlern.

#### **Schweren Schäden vermeiden**

Hinzu kommt, dass der Ansteuerungstest der Hardware virtuell vollkommen risikolos erfolgen kann. Maschinenteile und -komponenten sind oft sehr teuer – Fehler in der Mechanik oder der Programmierung können schnell zu schweren Schäden führen: Das Unternehmen muss die zerstörten Teile neubeschaffen und austauschen lassen,

die Inbetriebnahme verzögert sich und die Kosten steigen enorm. Die Simulation sorgt also dafür, dass die Maschine sofort wie geplant funktioniert, verhindert Verzögerungen und verkürzt auf diese Weise den Projektverlauf. Hinzu kommt, dass die Präsenzzeit der Mitarbeiter auf der Baustelle reduziert werden kann, da ein Teil der Inbetriebnahme bereits im Büro durchgeführt wurde.

#### **Anpassungen und Umbauten**

Ist die Anlage virtuell im Modell umgesetzt, lassen sich auch Anpassungen und Umbauten – Änderungen von Robotern oder der Mechanik – simulieren und überprüfen und die Software dafür anpassen und vorbereiten. Auch hier profitieren Unternehmen von einem Mehr an Sicherheit und einer kürzeren Inbetriebnahme Phase. Zudem ist die reale Anlage schneller wieder einsetzbar und wird während der Entwicklung nicht blockiert.

### **Ideales Schulungsinstrument**

Der digitale Zwilling ist darüber hinaus ein ideales Schulungsinstrument für Bedienpersonal. Es kann dort trainiert werden und Erfahrungen aufbauen, wie die Steuerung der Maschine reagiert und was im Fall von Fehlern passiert, ohne die echte Maschine für die Trainingsphase in Anspruch nehmen zu müssen. Auch hier werden Fehler und Beschädigungen vermieden. Ergänzend bietet das virtuelle Modelle eine gute Schulungsmöglichkeit für angehende Programmierer, statt an der echten Anlage zu üben. Automatisierungstechnik wird oft im laufenden Prozess gelernt – entsprechend hoch ist der zeitliche Druck und jener, keine Fehler zu machen. An der virtuellen Anlage kann sich der Programmierer dagegen voll auf das Lernen und das Ausprobieren konzentrieren.

### **Fazit**

Die Simulation am digitalen Zwilling macht die Inbetriebnahme von Anlagen und Maschinen mit automatisierten Bewegungen sicherer. Fehler in der Mechanik und Programmierung fallen deutlich früher auf und können behoben werden, bevor die Anlage aufgebaut ist. So lassen sich teure Schäden und Produktionsverzögerungen vermeiden. Eine digitale Maschine bietet sich auch als Schulungstool für Bediener und Programmierer an. *◄*

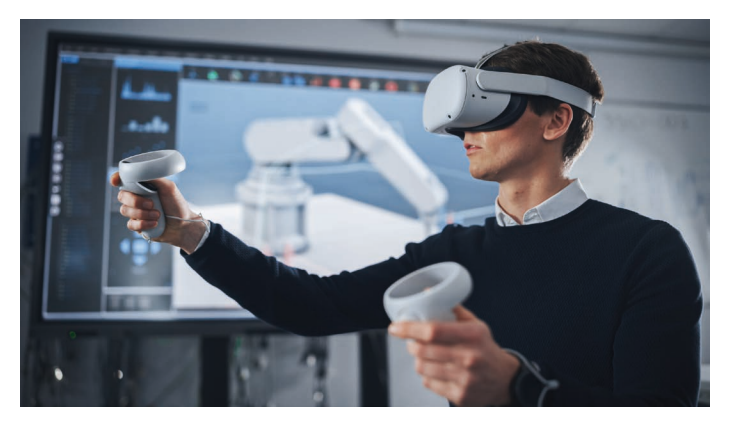